## **CROSOFT POWERPOINT 2003 COMPLE DESCRIPCIÓN**

Una presentación gráfica permite comunicar información e ideas de forma visual y atractiva, que permite captar la atención del espectador o interlocutor.

Se pueden utilizar presentaciones en la enseñanza, para exponer resultados de una investigación, en la empresa para preparar reuniones y presentar los resultados de un trabajo o los resultados de la empresa, para presentar un nuevo producto, etc.

Con PowerPoint vamos a poder crear presentaciones gráficas de forma fácil y rápida y con gran calidad ya que incorpora gran cantidad de herramientas que nos permiten personalizar hasta el último detalle.

Dirigido a cualquier trabajador que precise de la presentación de informes dinámicos o la realización de presentaciones.

## **OBJETIVOS**

Al realizar este curso, el alumno adquirirá las siguientes habilidades y conocimientos:

- Concepto de presentación gráfica. Acceso y salida de PowerPoint. - Aspecto y manejos de la interfaz del programa. - Trabajar con las diferentes vistas de PowerPoint. - Crear y guardar presentaciones. Abrir y cerrar. Utilizar las plantillas de diseño y de presentación. - Insertar y administrar diapositivas. Aplicar fondos y diseños. - Crear y modificar marcadores de posición y cuadros de texto. Trabajar con patrones de diseño. - Modificar el formato de los textos de las diapositivas. - Modificar la apariencia de listas y viñetas. - Revisar y configurar la ortografía. - Llevar a cabo operaciones de edición. Copiar, cortar, pegar y reemplazar elementos. - Insertar y gestionar imágenes en las presentaciones. - Insertar y gestionar dibujos en las presentaciones. Crear títulos vistosos. - Hipervínculos y botones. - Aplicar y configurar transiciones entre diapositivas. - Aplicar y configurar efectos de animación en las diapositivas. - Insertar y modificar tablas, gráficos, diagramas y otros objetos. - Trabajar con objetos multimedia dentro de una presentación. Vídeo y audio. - Exportar y transportar presentaciones. - Imprimir diapositivas. Las notas y los documentos. - Comprender las posibilidades de personalización de la aplicación - El uso y la creación de plantillas y patrones - La combinación de color, fuentes y tamaños de letras - Agregar elementos a la presentación como notas o controles - El procedimiento automático para crear un presentación a partir de un documento de texto - Insertar diapositivas sueltas de otras presentaciones o componerla a base de utilizar fragmentos de otras - El uso de vínculos para agilizar la exposición y de hipervínculos a páginas web - La inserción de animaciones sincronizadas, fondos animados y GIF - La utilización de macros y botones

## **CONTENIDOS**

UNIDAD 1: El proceso de creación de una presentación - El proceso de creación de una presentación

UNIDAD 2: La interfaz de PowerPoint - Interfaz de usuario - Vistas de PowerPoint 2003 - Panel de Tareas - Panel de Tareas en una Nueva Presentación

UNIDAD 3: Añadir datos a la presentación - Agregar Texto - Trabajar con Diapositivas - Documentos - Página de Notas

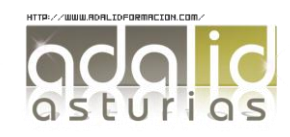

UNIDAD 4: Controlar el aspecto de las diapositivas - Diseño de Diapositivas - Reglas, Cuadrícula y Guías. - Creación de Presentaciones y Patrones - Patrón de Diapositivas - Combinaciones de Colores

UNIDAD 5: Edición y trabajo con presentaciones - Edición de Diapositivas - Seleccionar y Modificar Objetos - Alinear, Distribuir y Ordenar Objetos - La Barra de Dibujo

UNIDAD 6: Sonidos y Películas - Sonidos - Insertar Sonidos a una Presentación - Agregar Películas

UNIDAD 7: Tablas - Uso de tablas - Formas de Inserción de Tablas - Edición de Tablas

UNIDAD 8: Gráficos y diagramas - Inserción de Gráficos y Valores - Edición de Gráficos - Trabajar con Diagramas u Organigramas

UNIDAD 9: Efectos. Transiciones y Animaciones - Editar Transiciones - Editar Animaciones - Opciones de la Transición y de la Animación

UNIDAD 10: Guardar presentaciones - Guardar Presentaciones

UNIDAD 11: Diseño para una presentación eficaz

UNIDAD 12: Personalización de interfaz

UNIDAD 13: Plantillas y patrones - Introducción - Plantillas de diseño y combinaciones de colores por d... - El patrón de diapositivas - Patrones de documentos - Patrones de notas

UNIDAD 14: Perfilar la presentación - Orientar la presentación a la audiencia I - Orientar la presentación a la audiencia II

UNIDAD 15: Mejoras en la reproducción - Configurar presentación - Control de la presentación con páginas de notas - Menú contextual y controles de presentación - Grabación del discurso y sincronización. Ensayar inte... - Presentaciones personalizadas. Ocultar diapositivas

UNIDAD 16: Creación de diapositivas a partir de documentos

UNIDAD 17: Inserción de diapositivas de otras presentaciones

UNIDAD 18: Vínculos e hipervínculos - Agregar hipervínculos - Crear una página de vínculos I

UNIDAD 19: Mejoras en efectos - Animaciones sincronizadas - Adición de fondos animados - Inserción de GIF animados

UNIDAD 20: Macros y botones - Macros - Insertar botones de acción I

UNIDAD 21: Presentaciones en Línea - Presentaciones en Línea - Áreas de Trabajo Compartidas

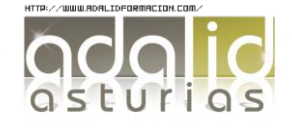